## www.brabantwallon.be Détails du pays/territoire :

8 juin 2007 - 8 juin 2010

Belgium

Comparaison avec : Site

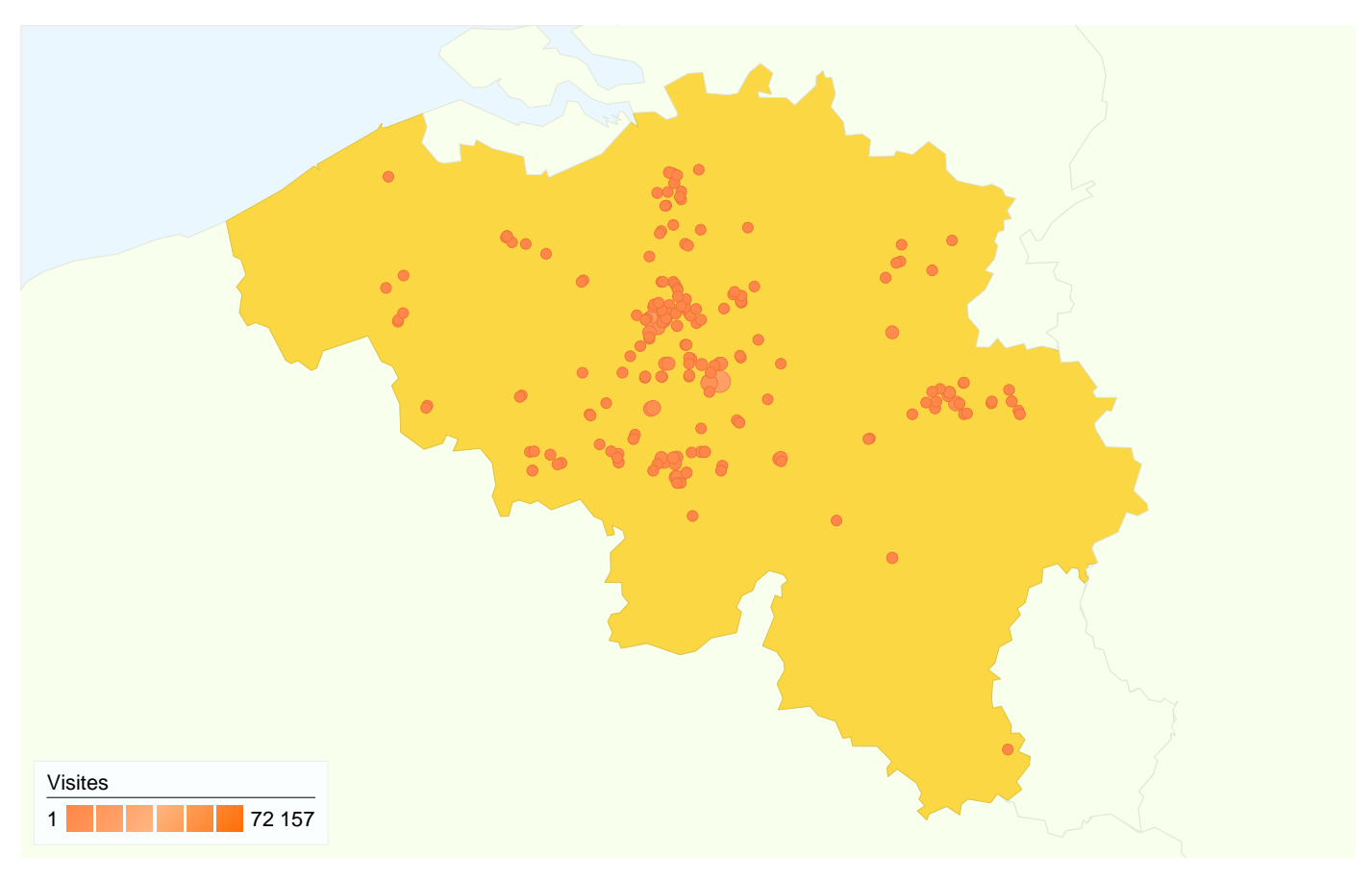

## 613 577 visites ont été effectuées depuis ce pays/territoire via 660 villes

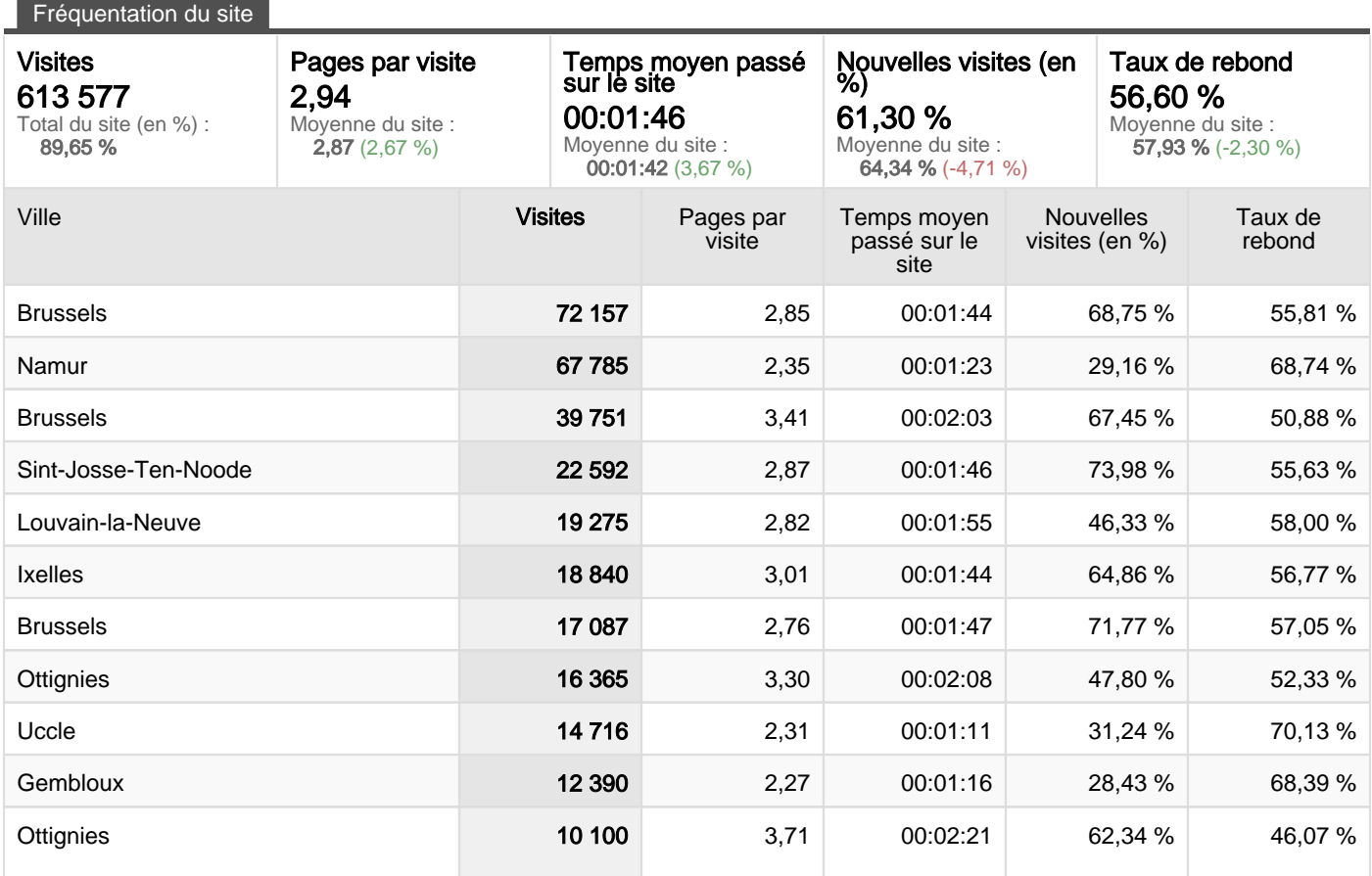

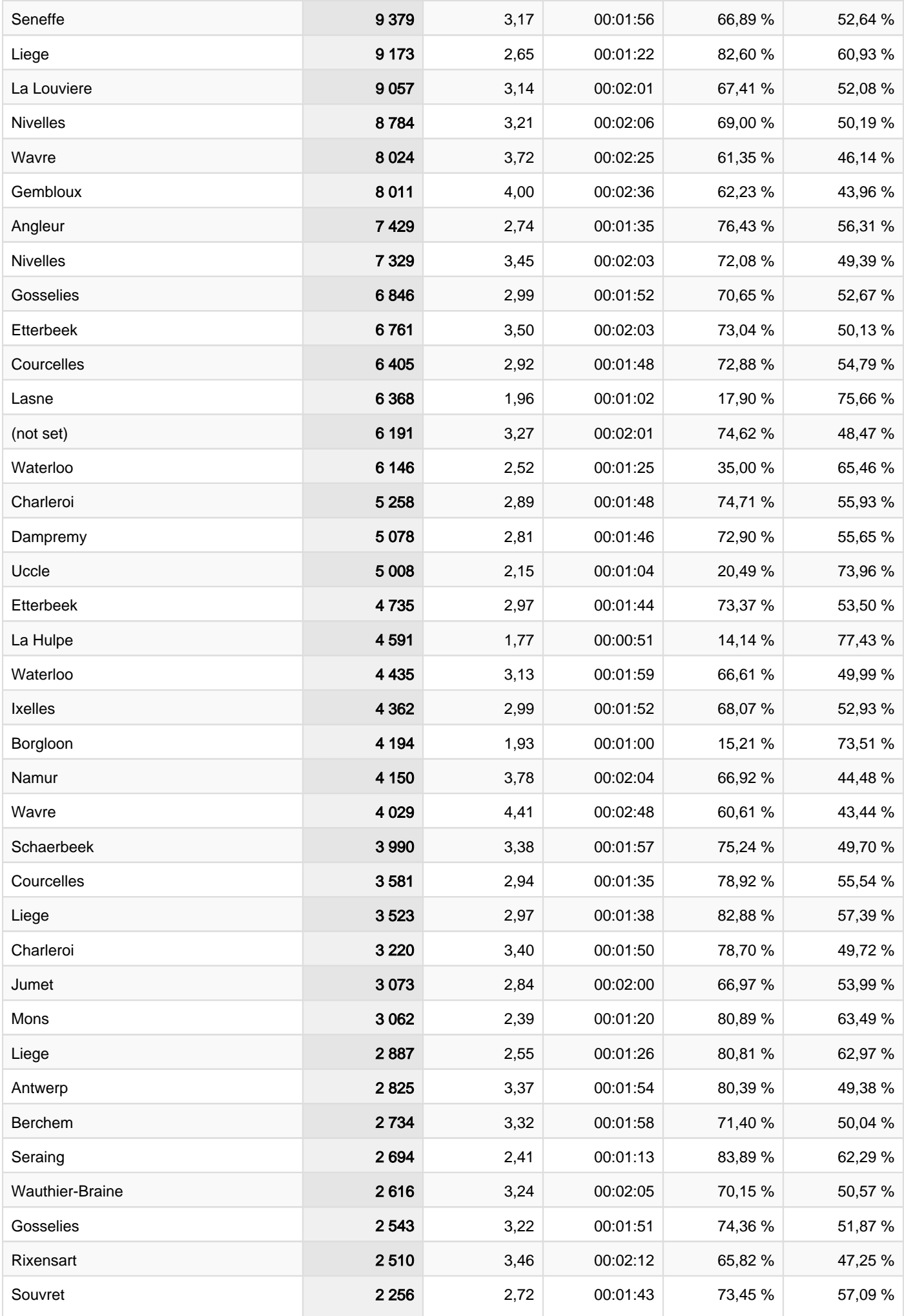

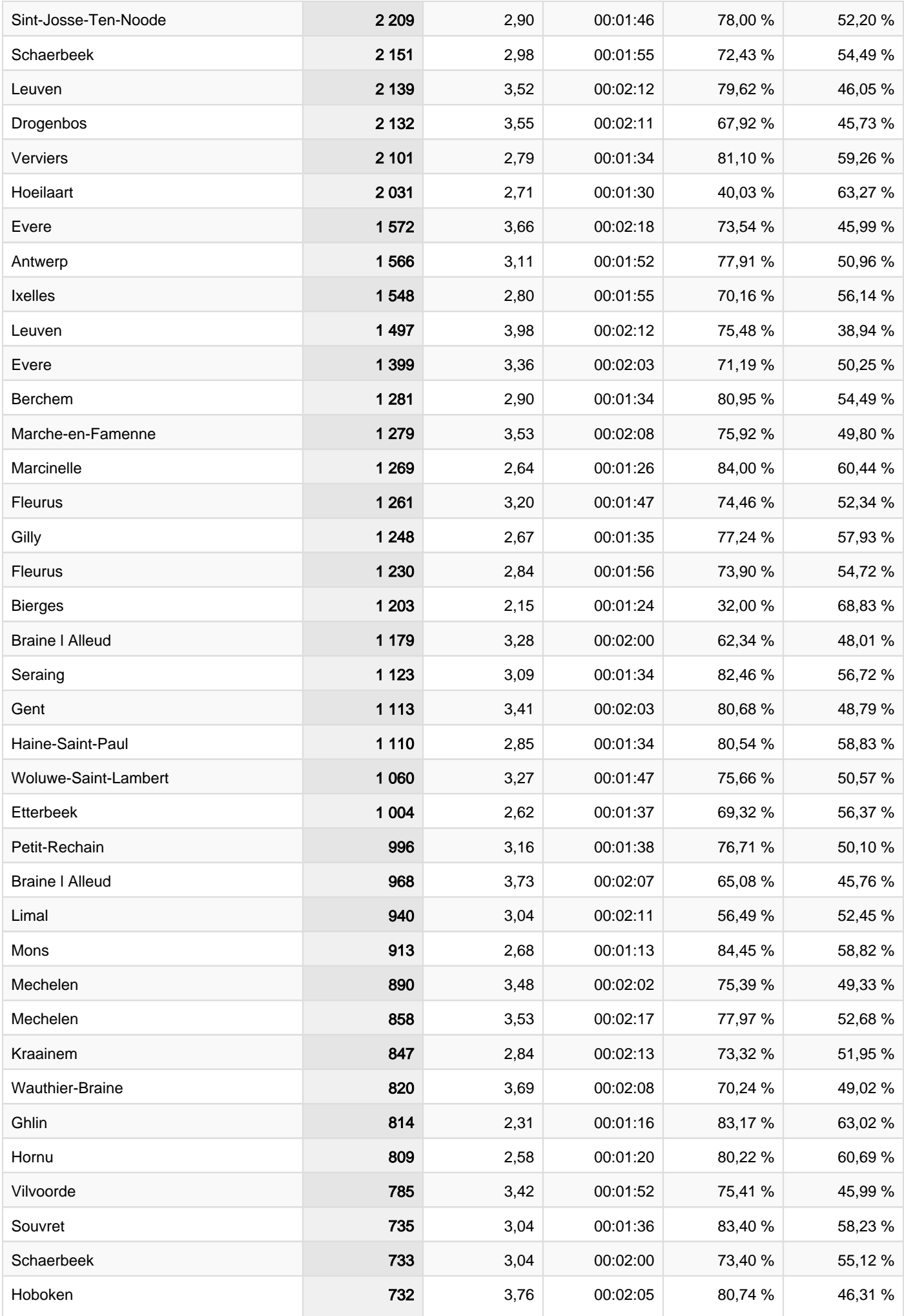

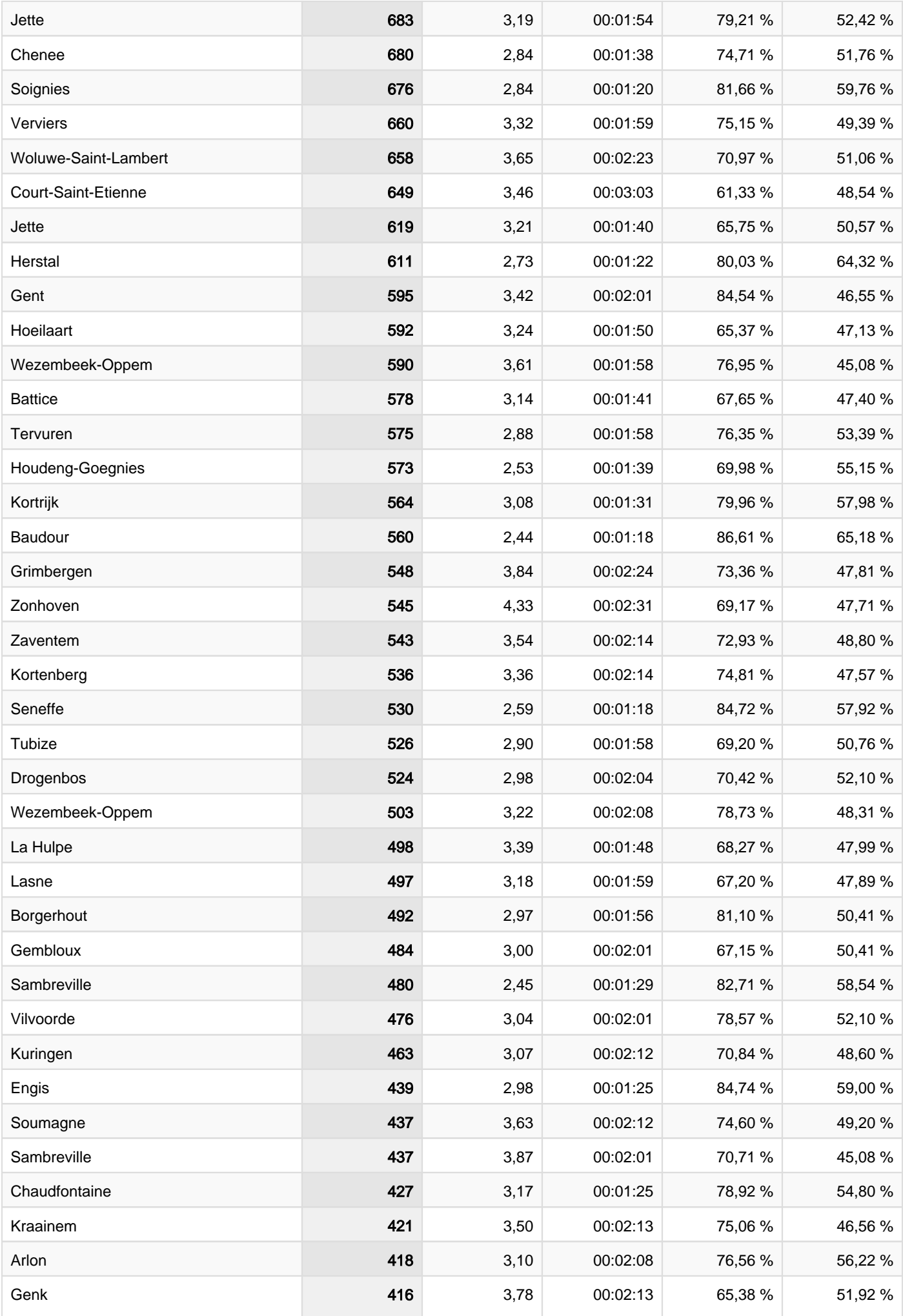

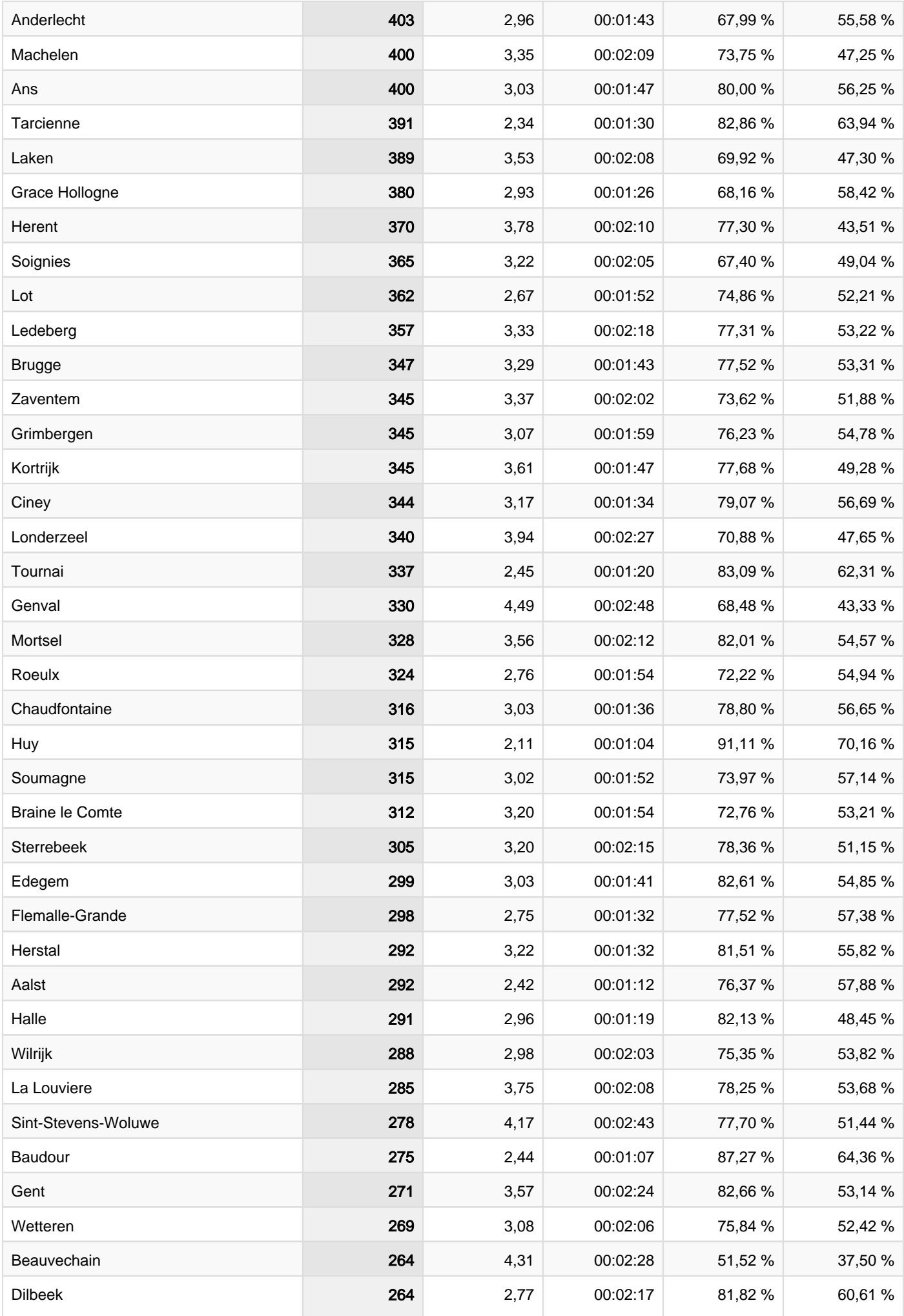

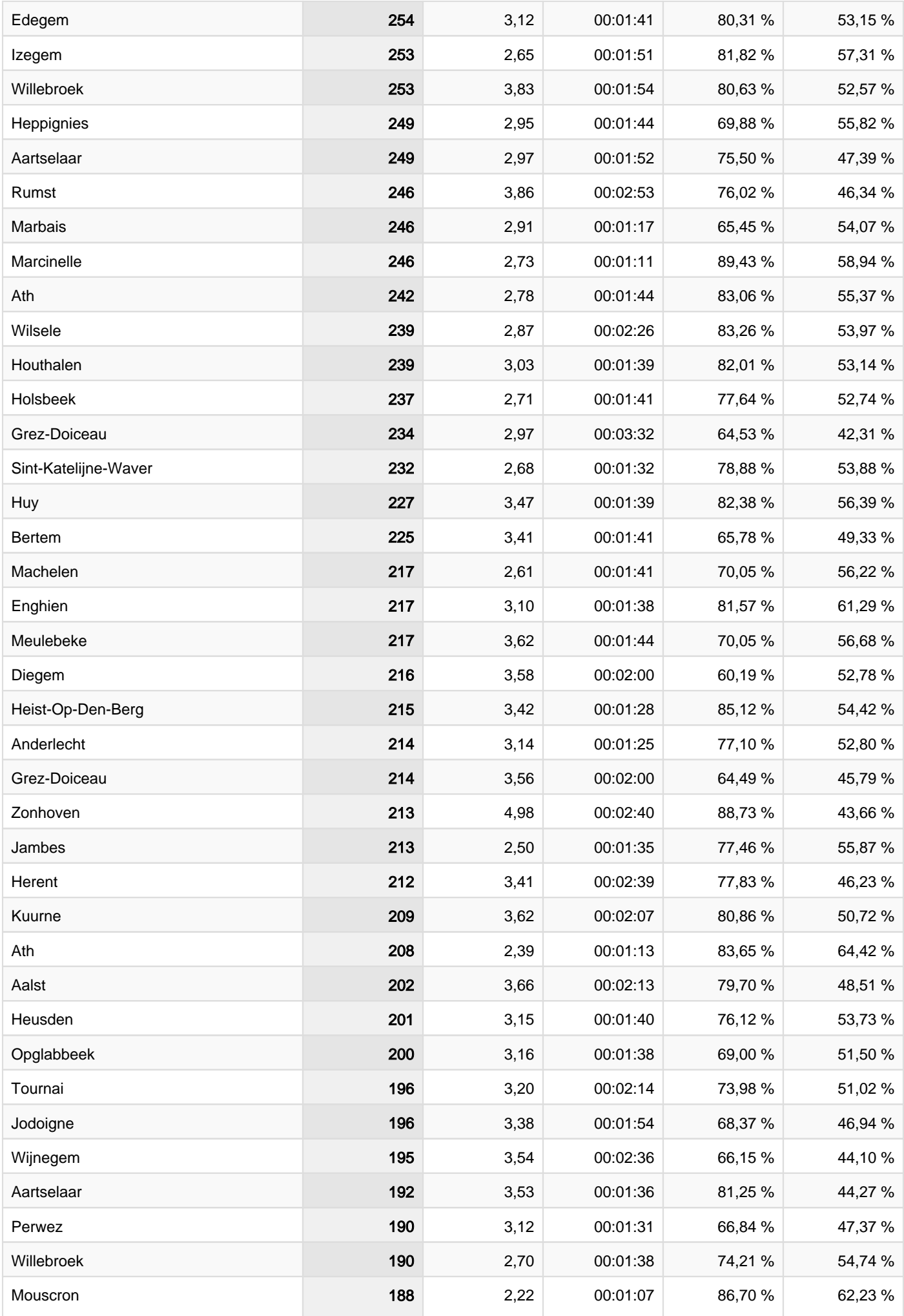

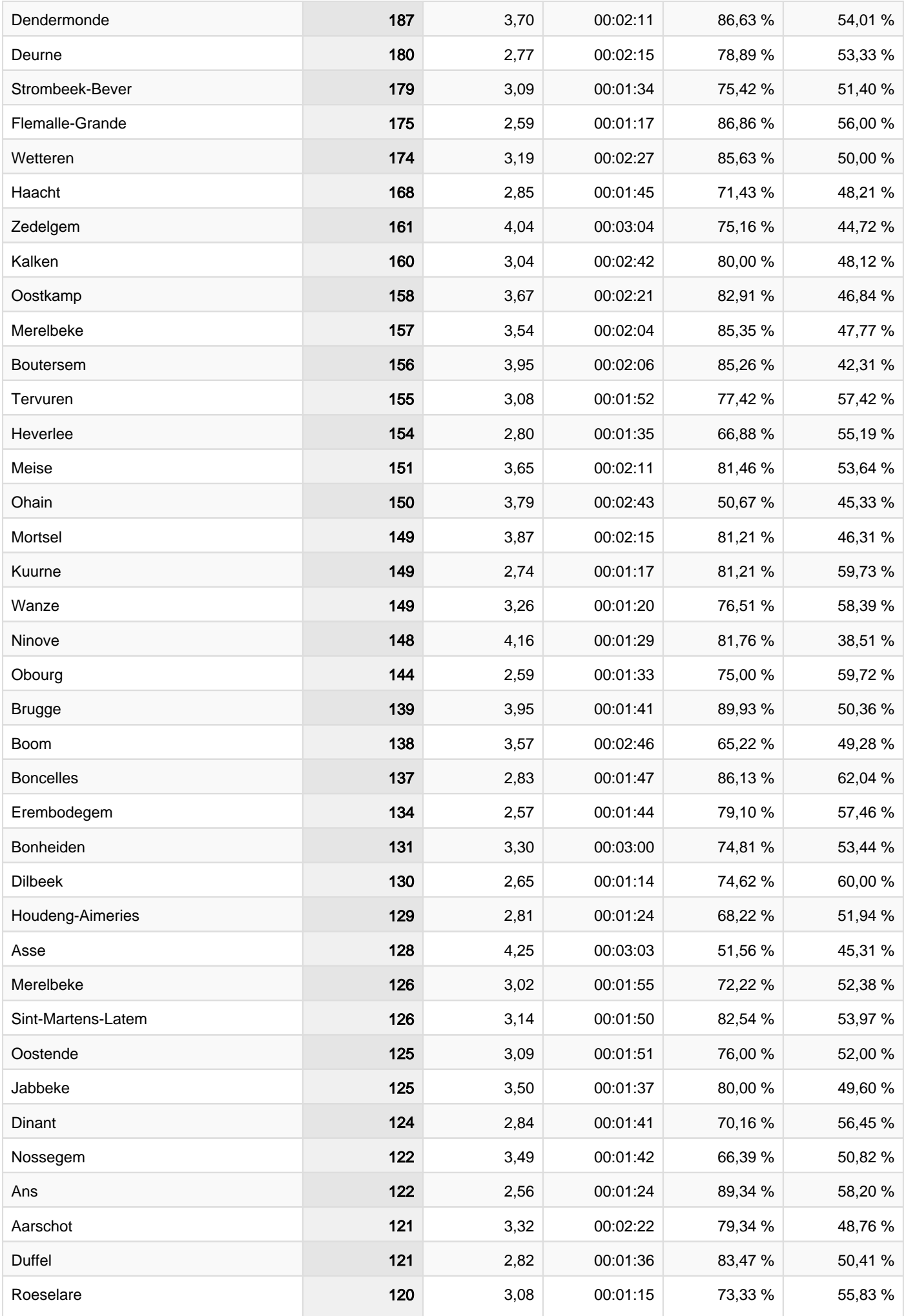

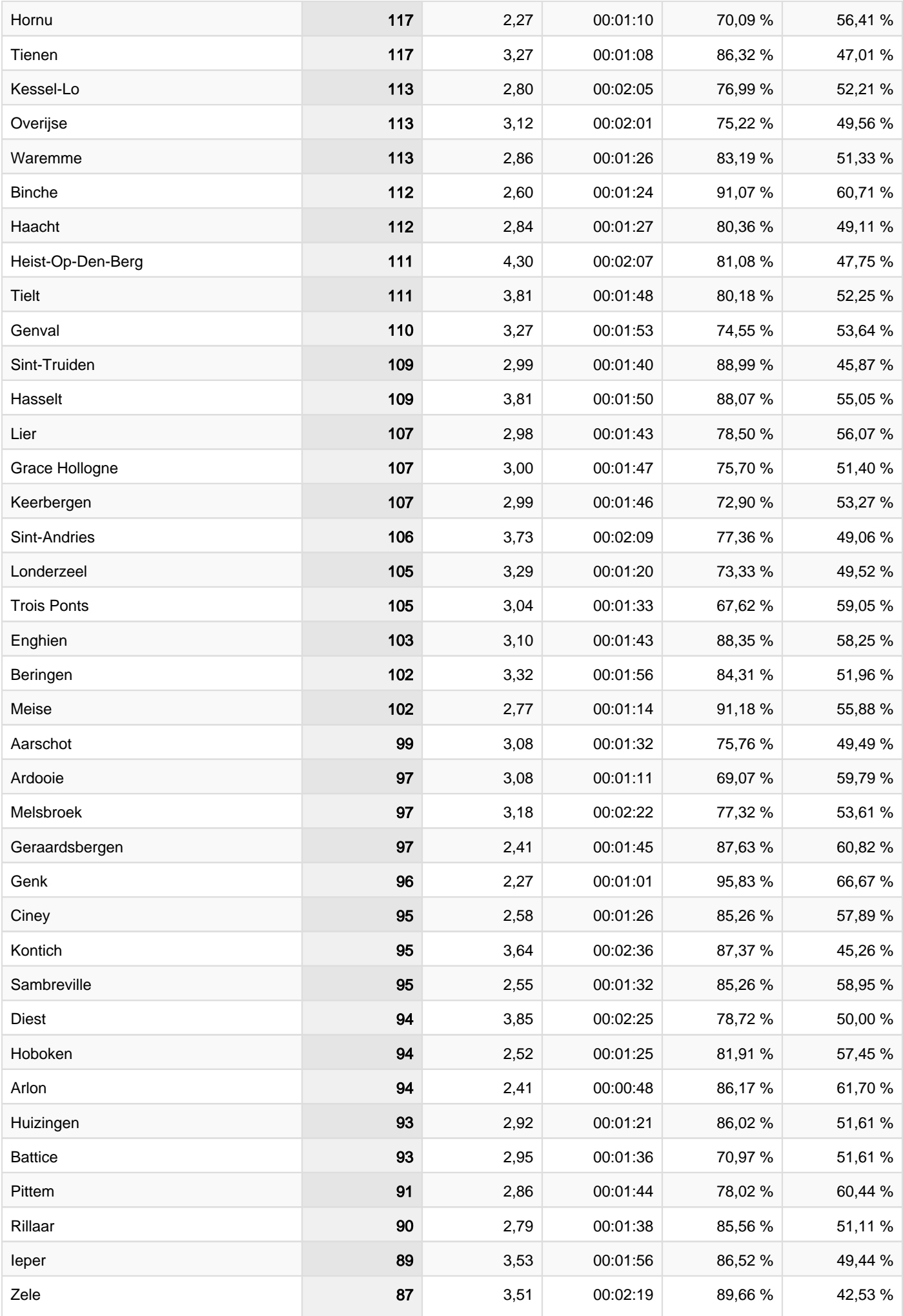

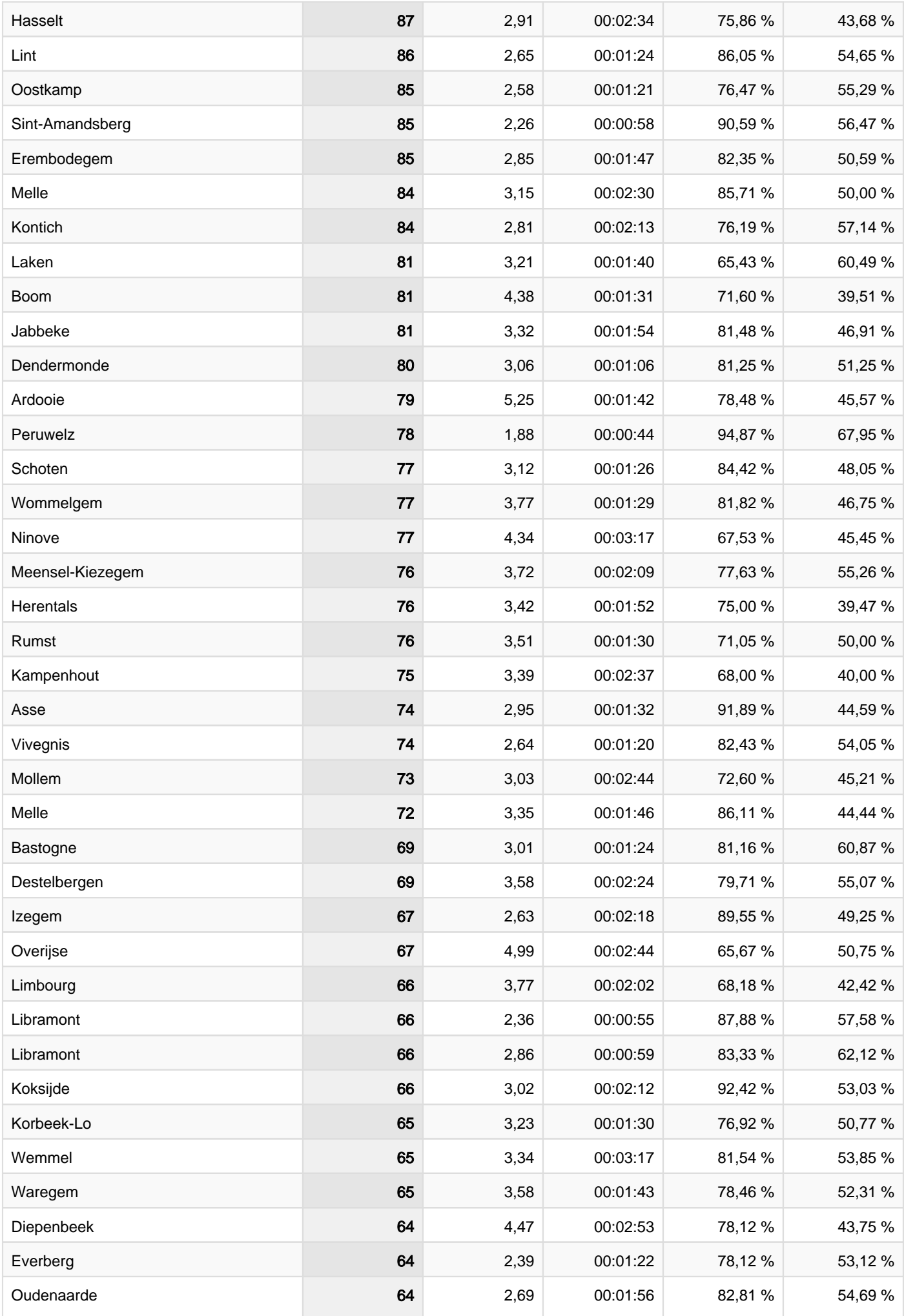

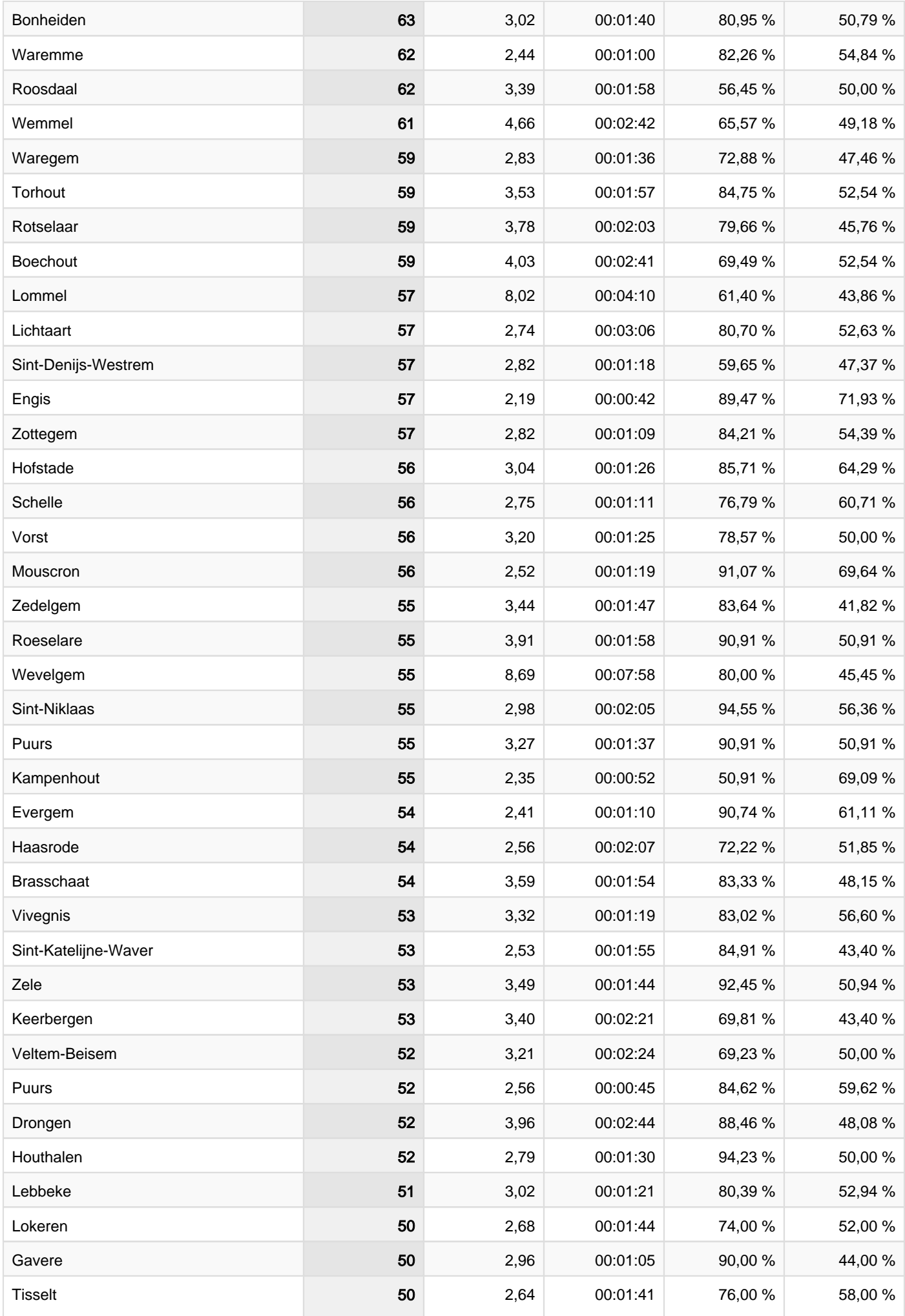

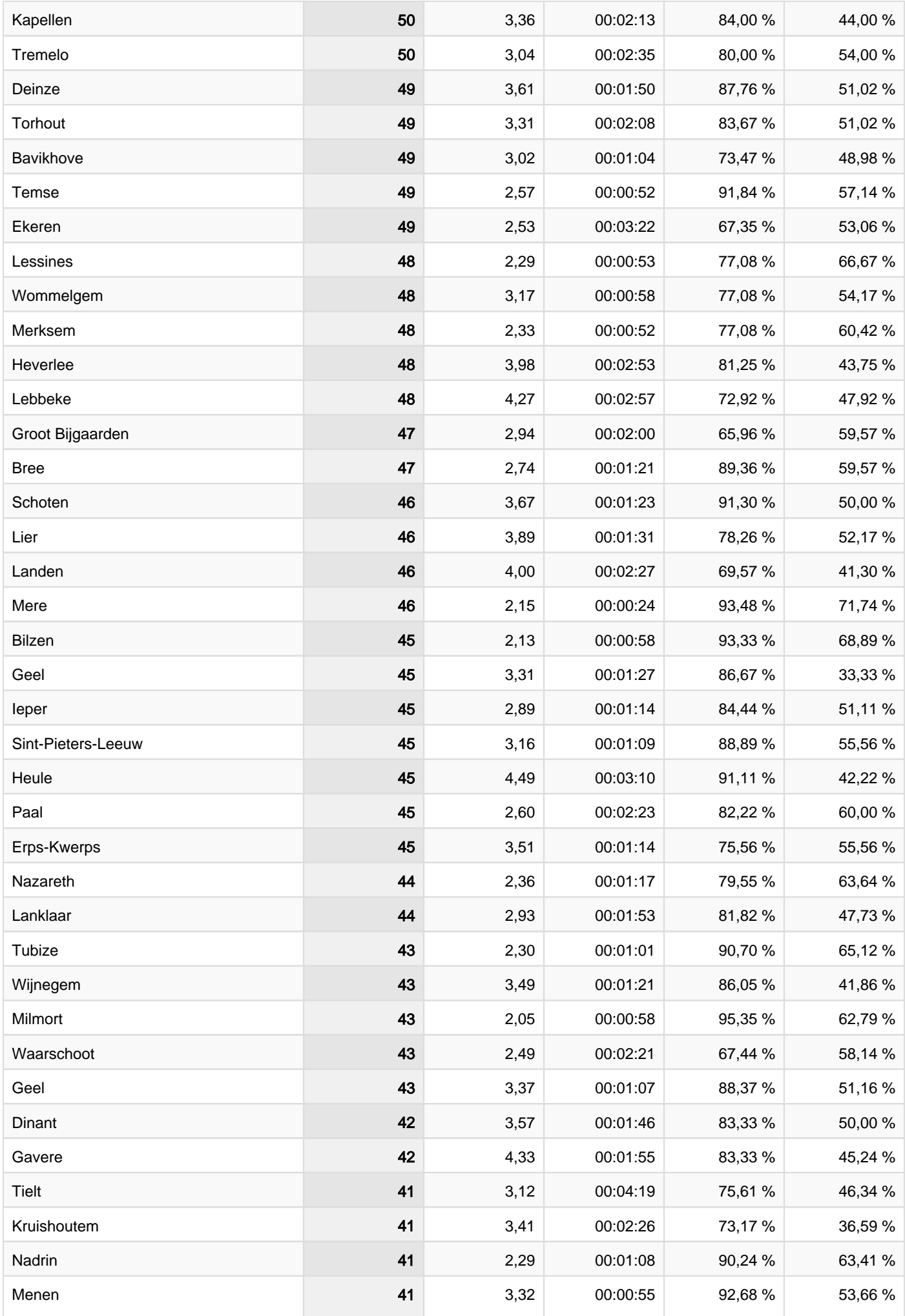

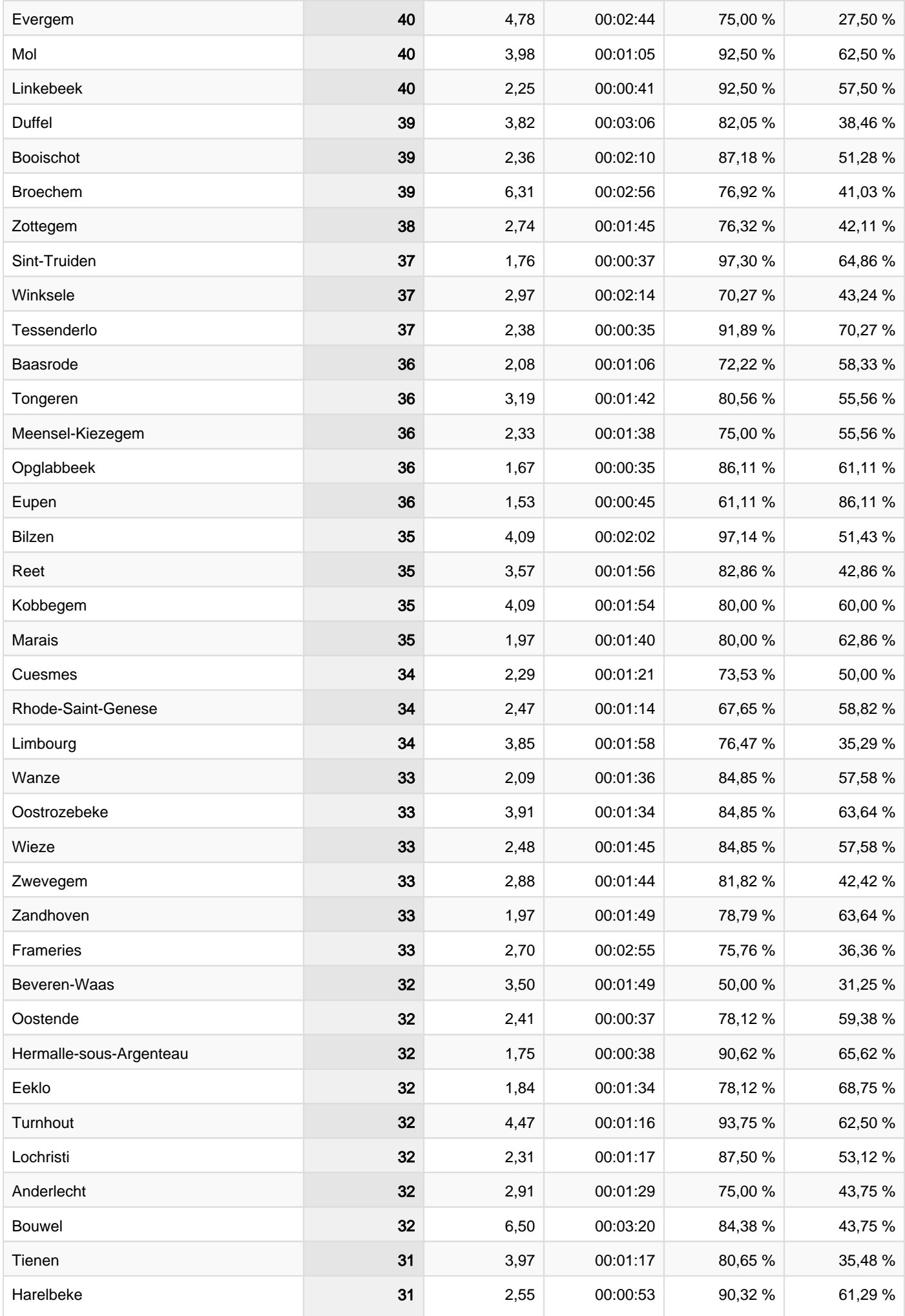

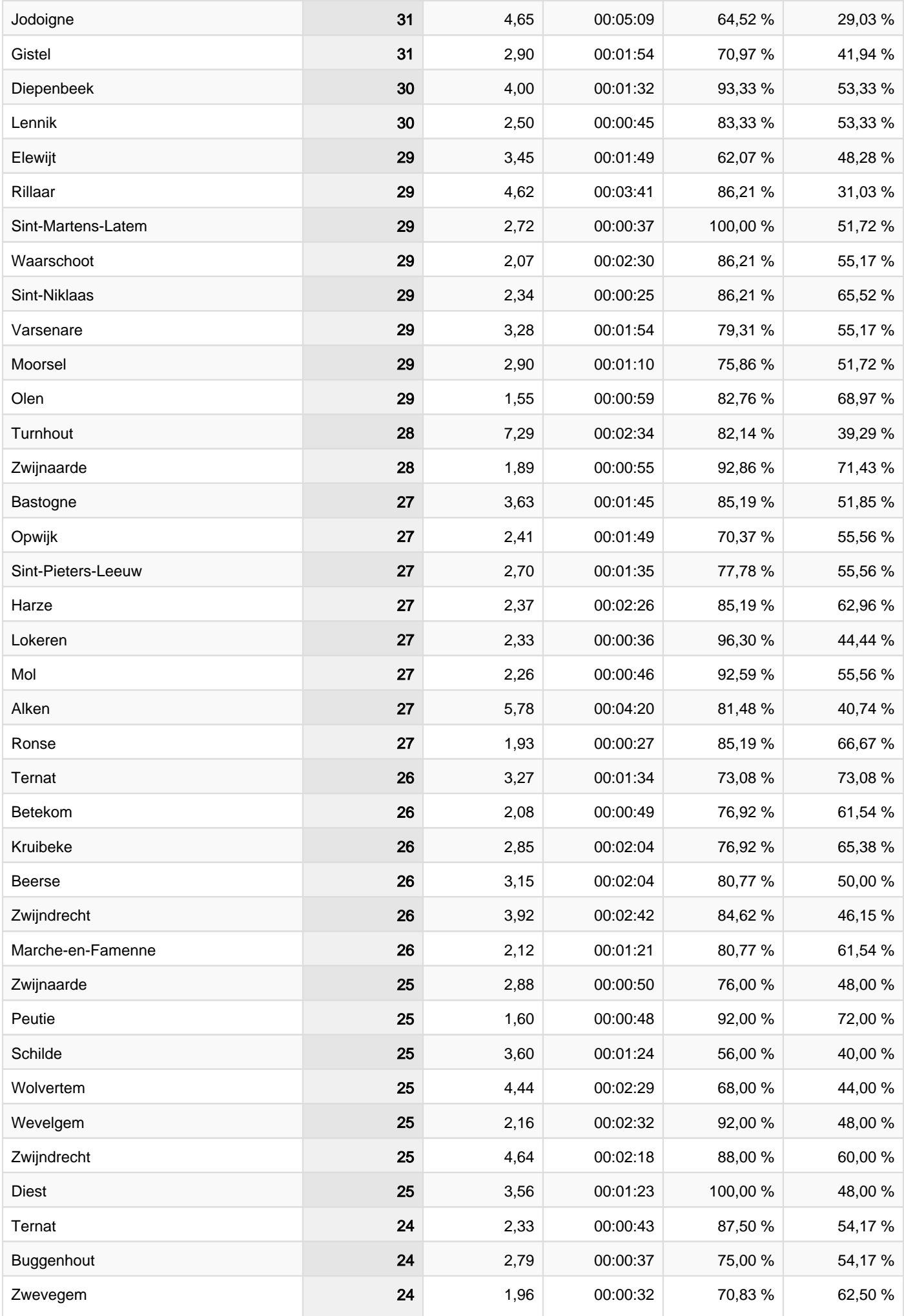

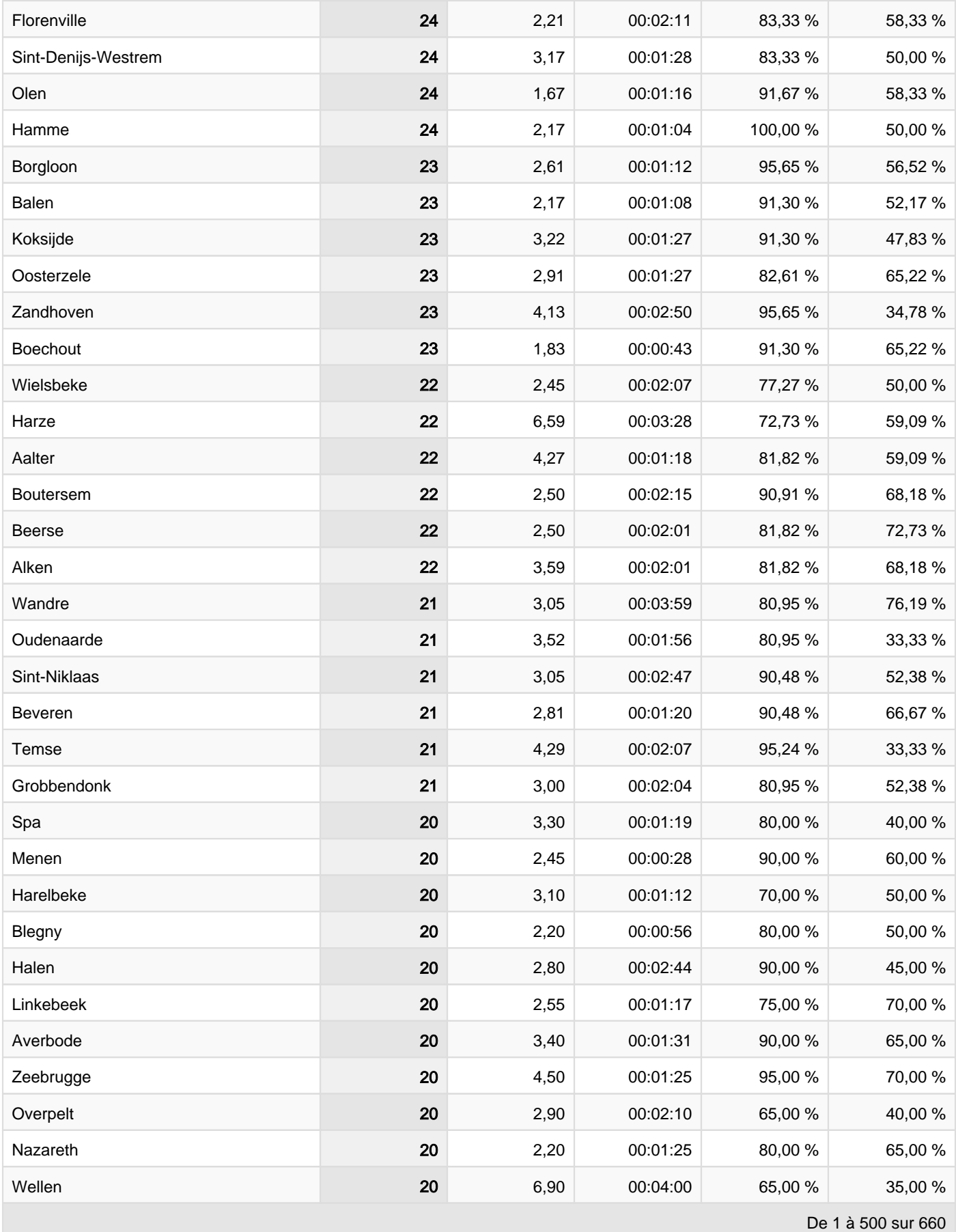